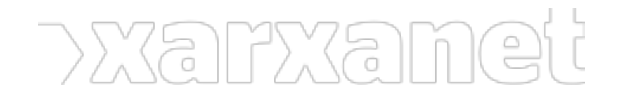

[Informàtic](https://xarxanet.org/ambit-de-la-noticia/informatic)

## **6 formes d'utilitzar Linkedin en una entitat**

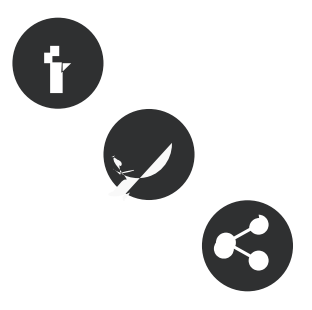

13/05/2016 Associació per a Joves TEB - Informàtic **Autor/a:** Xavi Aranda - Associació per a Joves TEB

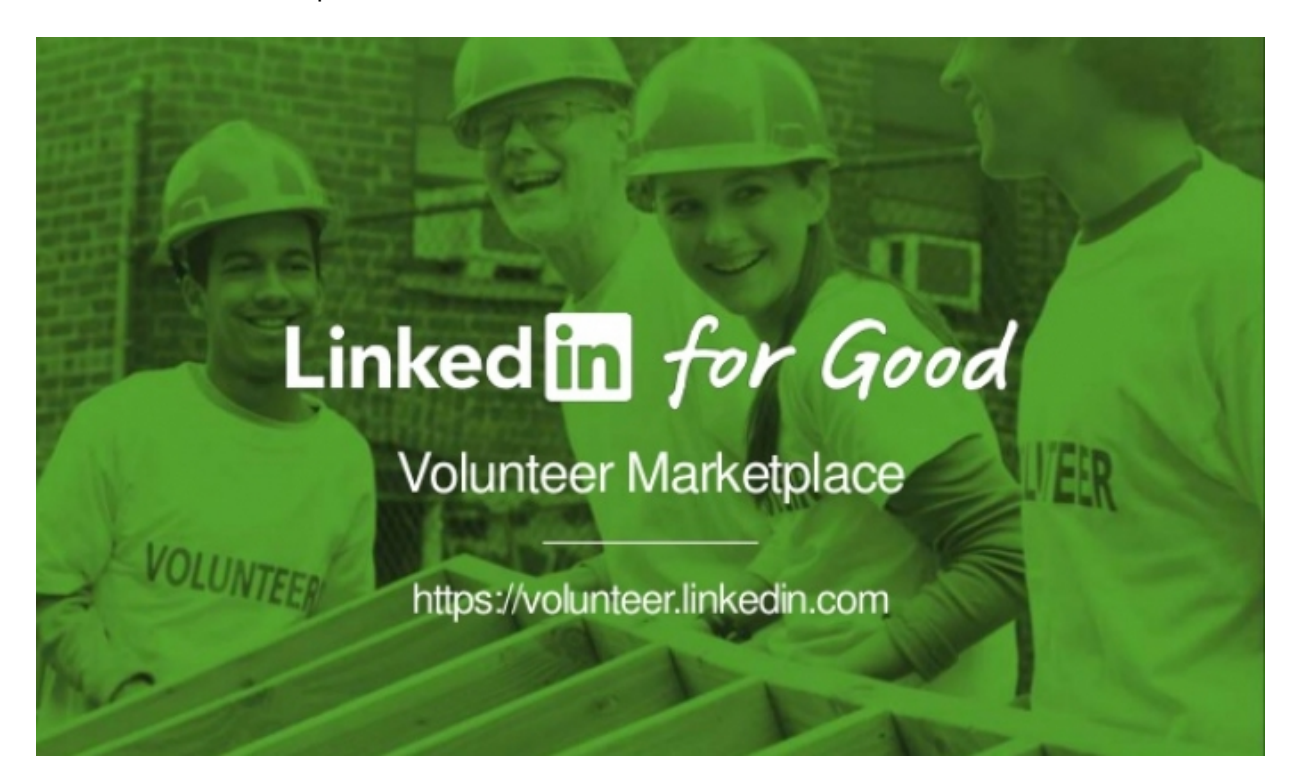

Font:

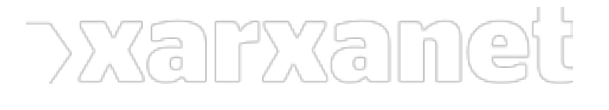

**6 formes d'utilitzar Linkedin en una entitat** Publicat el Xarxanet - Entitats i voluntariat de Catalunya per un món millor (https://xarxanet.org)

Reach the right people by selecting specific targeting criteria like job title, location and more. What location do you want to target? (required) See full list include  $\sim$ Start typing a country, state, city, or town... Select specific targeting criteria to zero in on your ideal audience: Company name Company industry Company size Job title Job function A ı۸ ıĦ E П Job seniority Member schools Fields of study Degrees Member skills E ≏ А н a Member gender Member groups Member age  $\sim$ 

Font:

# **6 formes d'utilitzar Linkedin en una entitat**

13/05/2016 **Autor/a:** Xavi Aranda - Associació per a Joves TEB

Associació per a Joves TEB - Informàtic

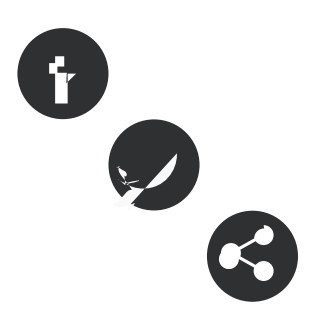

**Resum:** 

Tot i què Linkedin és una xarxa social dedicada al món laboral, també pot ser un bon lloc per les entitats sense ànim de lucre. Aquesta xarxa pot ajudar a l'entitat des de diferents perspectives.

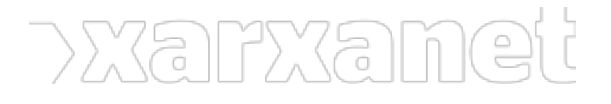

[Linkedin](http://www.linkedin.com) és una de les xarxes socials més utilitzades del moment. Actualment hi ha [414 milions d'usuaris actius](http://expandedramblings.com/index.php/by-the-numbers-a-few-important-linkedin-stats/) [que utilitzen la xarxa,](http://expandedramblings.com/index.php/by-the-numbers-a-few-important-linkedin-stats/) tan sigui per buscar feina o per fer contactes de caire més professional. A Linkedin utilitzem un altre estil. No hi pengem **els vídeos anecdòtics** que pengem a Facebook, i tendim més a demostrar la feina que hem fet i per la qual estem especialitzats. També l'utilitzem per cercar-hi contactes que algun dia ens puguin facilitar la vida professional.

És per aquests motius que Linkedin, **també pot ser utilitzat dins el tercer sector**, el món del voluntariat i l'associacionisme. El blog [Classy,](http://www.classy.org/blog/ways-use-linkedin-for-nonprofits/) dedicat a les plataformes de microfinançament per entitats sense ànim de lucre, [ha dedicat un apunt](http://www.classy.org/blog/ways-use-linkedin-for-nonprofits/) prou interessant sobre com podeu utilitzar Linkedin dins la vostra ONG. A continuació, **us fem un extracte** sobre les diferents idees que han plasmat en aquest article.

## **Crea la pàgina de Linkedin de la teva entitat o ONG**

La pàgina de Linkedin, **ha de ser el pal de paller** de la vostra entitat dins d'aquesta xarxa social. Així com la pàgina d'admiradors de Facebook, és el pal de paller a Facebook, a Linkedin passa el mateix. Per a crear la pàgina de la teva entitat, **primer has d'entrar a Linkedin** amb el teu usuari. Desprès, ves a **«Intereses»**, (aprofitem per recordar que Linkedin [encara no està disponible en català](http://xarxanet.org/informatic/noticies/campanya-per-reivindicar-la-versio-en-catala-de-linkedin)), **«Empresas»** i a la dreta, trobareu el botó groc **per crear la vostra pàgina a Linkedin**.

Dins d'aquesta pàgina hauràs d'afegir **la fotografia de perfil de la vostra entitat** (200 x 200 píxels) i una fotografia de capçalera (1400 x 425 píxels). És molt recomanable utilitzar **les mateixes imatges que utilitzeu a les altres xarxes socials**. Després, haureu d'omplir tota la informació sobre la vostra entitat. .

#### **Actualitzar els perfils de Linkedin que estiguin vinculats a l'entitat**

Ara ja teniu la pàgina de Linkedin de la vostra entitat. Podeu començar a fer-ne difusió. I la forma més ràpida de fer-ne, és que tot el vostre ecosistema de voluntariat, la vostra junta directiva i la gent que pugui treballar dins l'entitat, **afegeixin en el seu perfil propi, la relació que tenen amb la vostra entitat**. Mitjançant les actualitzacions de perfil, els altres usuaris de Linkedin veuran que **existeix una pàgina de la vostra entitat**, i poden començar a seguir-la.

## **Publica notícies sobre la vostra entitat de diferents formes**

Ja que teniu una pàgina a Linkedin sobre la vostra entitat, heu de començar a publicar-hi. Podeu **publicar notícies sobre la vostra entitat**, sobre la feina que feu, sobre esdeveniments, congressos i jornades que assistiu etc. Però per fer això ho podeu fer 2 formes. Una, publicant normalment. Com si ho féssiu a Facebook. L'altre, **pagant perquè la vostra publicació arribi a més usuaris de Linkedin**. No tingueu por de fer aquesta última opció, ja que **els preus no són gaire cars i el resultat és prou òptim**. Podreu **segmentar molt bé el públic objectiu** que voleu arribar. Això sí, només feu-ho quan realment necessiteu que aquesta publicació arribi a molta gent.

#### **Utilitzeu Linkedin Pulse**

Fixeu-vos amb la línia de temps de Linkedin. És una barreja entre una línia de temps cronològica de Twitter, i una línia de temps de Facebook. A vegades, quan entres a Linkedin **pots veure una publicació repetida**, al mig d'altres de noves. I **costa molt trobar les publicacions de les entitats i empreses que segueixes**. Linkedin, conscient d'això, ha creat una aplicació per seguir les notícies i històries que us poden interessar més. Aquesta aplicació es diu [Linkedin Pulse.](https://www.linkedin.com/pulse/) Però també, amb Pulse **podreu escriure continguts**. No ho podreu fer des del vostre compte d'entitat. Però és important que algú relacionat amb la vostra entitat, **pugui escriure continguts que tinguin a veure amb l'entitat** i la temàtica que toqueu.

Podeu veure l'exemple del [compte d'Adam Garone](https://www.linkedin.com/today/author/0_2JgTMIOPbEesfcysu176A1?trk=prof-sm), membre de la [Fundació Movember,](https://es.movember.com/) que escriu continguts relacionats amb la Fundació.

## **Participeu en els grups de Linkedin**

Els grups de Linkedin serveixen perquè els seus membres **puguin discutir sobre temes d'interès pels mateixos membres**. De temes n'hi han a milers, i molts poden ser interessants per la vostra entitat. Des de temes de [micro](https://www.linkedin.com/company/2716886?trk=tyah&trkInfo=clickedVertical%3Acompany%2CclickedEntityId%3A2716886%2Cidx%3A2-2-3%2CtarId%3A1463151847986%2Ctas%3ACrowdfunding%20n)[finançament](https://www.linkedin.com/company/2716886?trk=tyah&trkInfo=clickedVertical%3Acompany%2CclickedEntityId%3A2716886%2Cidx%3A2-2-3%2CtarId%3A1463151847986%2Ctas%3ACrowdfunding%20n) fins a temes de [xarxes socials per entitats o ONG](https://www.linkedin.com/groups/6571463/profile). En cas que no trobeu temes interessants, **també**

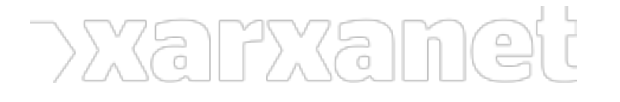

## **en podeu crear-ne un!**

#### **Cerqueu professionals i voluntaris.**

Tal i com hem dit al principi, Linkedin és una xarxa social per fer contactes professionals. Linkedin ofereix dos característiques principals, una és la possibilitat de **publicar ofertes de treball**. L'altre és la possibilitat de **publicar vacants de voluntaria**t. Per a publicar vacants de voluntariat hi ha l'opció de [Linkedin Volunteer](https://volunteer.linkedin.com/) [Marketplace,](https://volunteer.linkedin.com/) un lloc per connectar entitats sense ànim de lucre amb voluntaris.

**Etiquetes:** [linkedin,](https://xarxanet.org/etiquetes/linkedin) [voluntariat](https://xarxanet.org/etiquetes/voluntariat), [ong](https://xarxanet.org/etiquetes/ong), [xarxes socials i internet](https://xarxanet.org/etiquetes/xarxes-socials-i-internet)

**URL d'origen:** https://xarxanet.org/informatic/noticies/6-formes-dutilitzar-linkedin-en-una-entitat